## **JEAN CRAS**

## QUINTETTE

pour

HARPE, FLUTE, VIOLON, ALTO et VIOLONCELLE ou PIANO et Quatuor à cordes

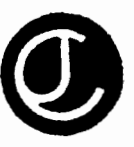

Prix net : 42.00

ÉDITIONS MAURICE SENART, 20, rue du Dragon, Paris Tous droits d'exécution, de reproduction, de traduction et d'arrangements réservés pour tous pays, y compris la Suède, la Norvège et le Danemark. Copyright 1930, by Editions Maurice Senart, Paris

Imprimerie Française de Musique<br>E. M. S. 7989 - I. F. M. 5147

muumuun

ininiikki konedianun een een maanaan maanaan maanaan maanaan maanaan maanaan ma

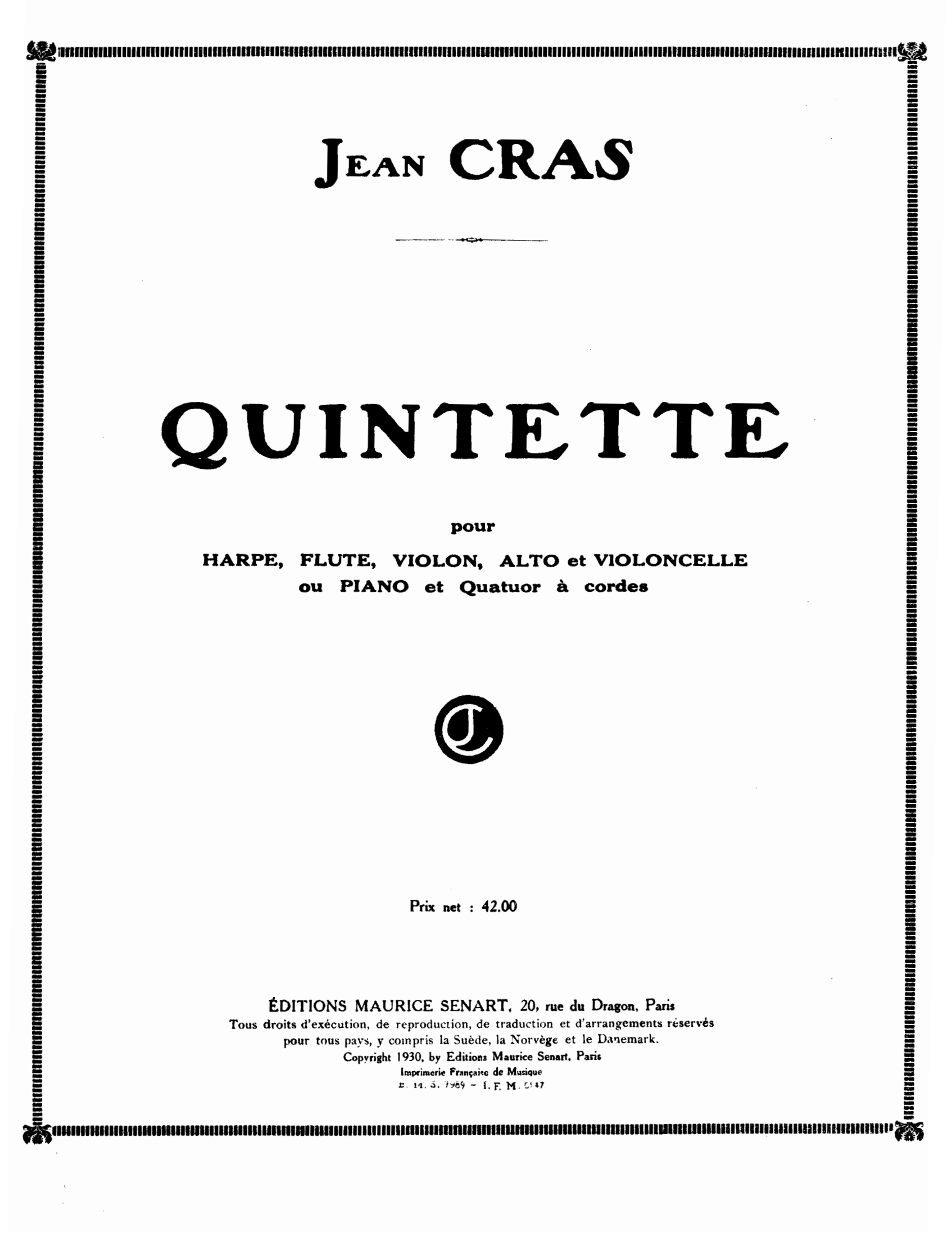

 $\mathcal{S}^{(1)}$  $\mathcal{O}(\mathcal{O}_\mathcal{O})$  . The set of  $\mathcal{O}_\mathcal{O}(\mathcal{O}_\mathcal{O})$  $\label{eq:2.1} \frac{1}{\sqrt{2}}\int_{\mathbb{R}^3}\frac{1}{\sqrt{2}}\left(\frac{1}{\sqrt{2}}\right)^2\frac{1}{\sqrt{2}}\left(\frac{1}{\sqrt{2}}\right)^2\frac{1}{\sqrt{2}}\left(\frac{1}{\sqrt{2}}\right)^2\frac{1}{\sqrt{2}}\left(\frac{1}{\sqrt{2}}\right)^2.$  $\label{eq:2.1} \frac{1}{\sqrt{2}}\int_{\mathbb{R}^3}\frac{1}{\sqrt{2}}\left(\frac{1}{\sqrt{2}}\right)^2\frac{1}{\sqrt{2}}\left(\frac{1}{\sqrt{2}}\right)^2\frac{1}{\sqrt{2}}\left(\frac{1}{\sqrt{2}}\right)^2\frac{1}{\sqrt{2}}\left(\frac{1}{\sqrt{2}}\right)^2.$  $\label{eq:2.1} \mathcal{L}(\mathcal{L}^{\text{max}}_{\mathcal{L}}(\mathcal{L}^{\text{max}}_{\mathcal{L}})) \leq \mathcal{L}(\mathcal{L}^{\text{max}}_{\mathcal{L}}(\mathcal{L}^{\text{max}}_{\mathcal{L}}))$  $\label{eq:2.1} \mathcal{L}(\mathcal{L}^{\text{max}}_{\mathcal{L}}(\mathcal{L}^{\text{max}}_{\mathcal{L}})) \leq \mathcal{L}(\mathcal{L}^{\text{max}}_{\mathcal{L}}(\mathcal{L}^{\text{max}}_{\mathcal{L}}))$ 

 $\label{eq:2.1} \frac{1}{\sqrt{2}}\int_{0}^{\infty}\frac{1}{\sqrt{2}}\left(\frac{1}{\sqrt{2}}\right)^{2}e^{-\frac{1}{2}}\left(\frac{1}{\sqrt{2}}\right)^{2}e^{-\frac{1}{2}}\left(\frac{1}{\sqrt{2}}\right)^{2}e^{-\frac{1}{2}}\left(\frac{1}{\sqrt{2}}\right)^{2}e^{-\frac{1}{2}}\left(\frac{1}{\sqrt{2}}\right)^{2}e^{-\frac{1}{2}}\left(\frac{1}{\sqrt{2}}\right)^{2}e^{-\frac{1}{2}}\left(\frac{1}{\sqrt{2}}\right)^{2}e^{-$ 

 $\frac{1}{2} \sum_{i=1}^{n} \frac{1}{2} \sum_{j=1}^{n} \frac{1}{2} \sum_{j=1}^{n} \frac{1}{2} \sum_{j=1}^{n} \frac{1}{2} \sum_{j=1}^{n} \frac{1}{2} \sum_{j=1}^{n} \frac{1}{2} \sum_{j=1}^{n} \frac{1}{2} \sum_{j=1}^{n} \frac{1}{2} \sum_{j=1}^{n} \frac{1}{2} \sum_{j=1}^{n} \frac{1}{2} \sum_{j=1}^{n} \frac{1}{2} \sum_{j=1}^{n} \frac{1}{2} \sum_{j=1}^{n$  $\mathcal{L}_{\text{max}}$ 

 $\mathcal{A}^{\mathcal{A}}$ 

Au quintette instrumental de Paris Pierre JAMET, René LE ROY, René BAS, Pierre GROUT, Roger BOULMÉ

QUINTETTE

pour Harpe, Flûte, Violon, Alto et Violoncelle ou Piano et Quatuor à cordes

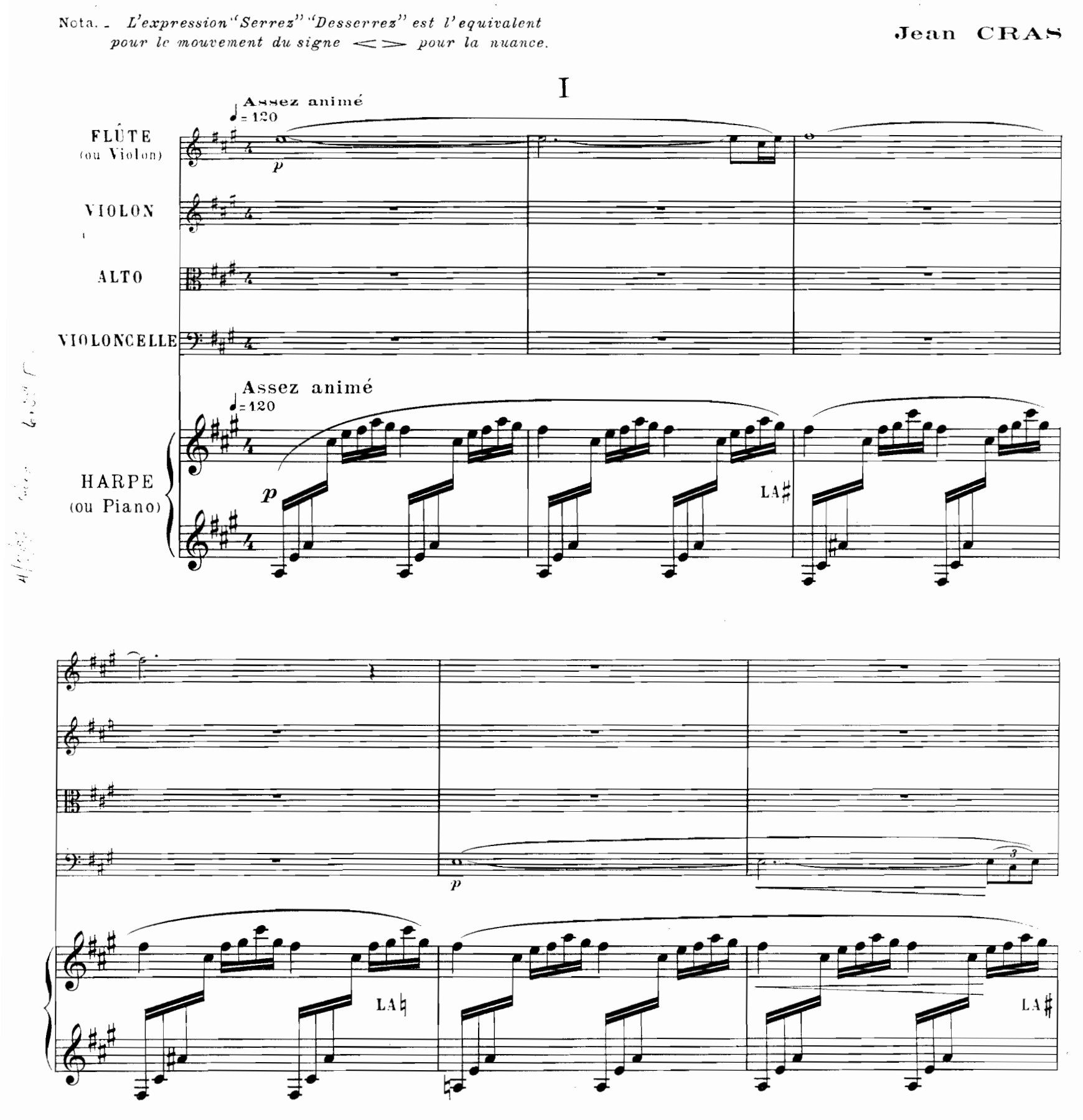

Copyright by EDITIONS MAURICE SENART 1930<br>Paris, EDITIONS MAURICE SENART, 20 rue du Dragon. E.M.S.2989

Tous droits d'exécution, de reproduction de traduction<br>et d'arrangements reservés pour tous pays.

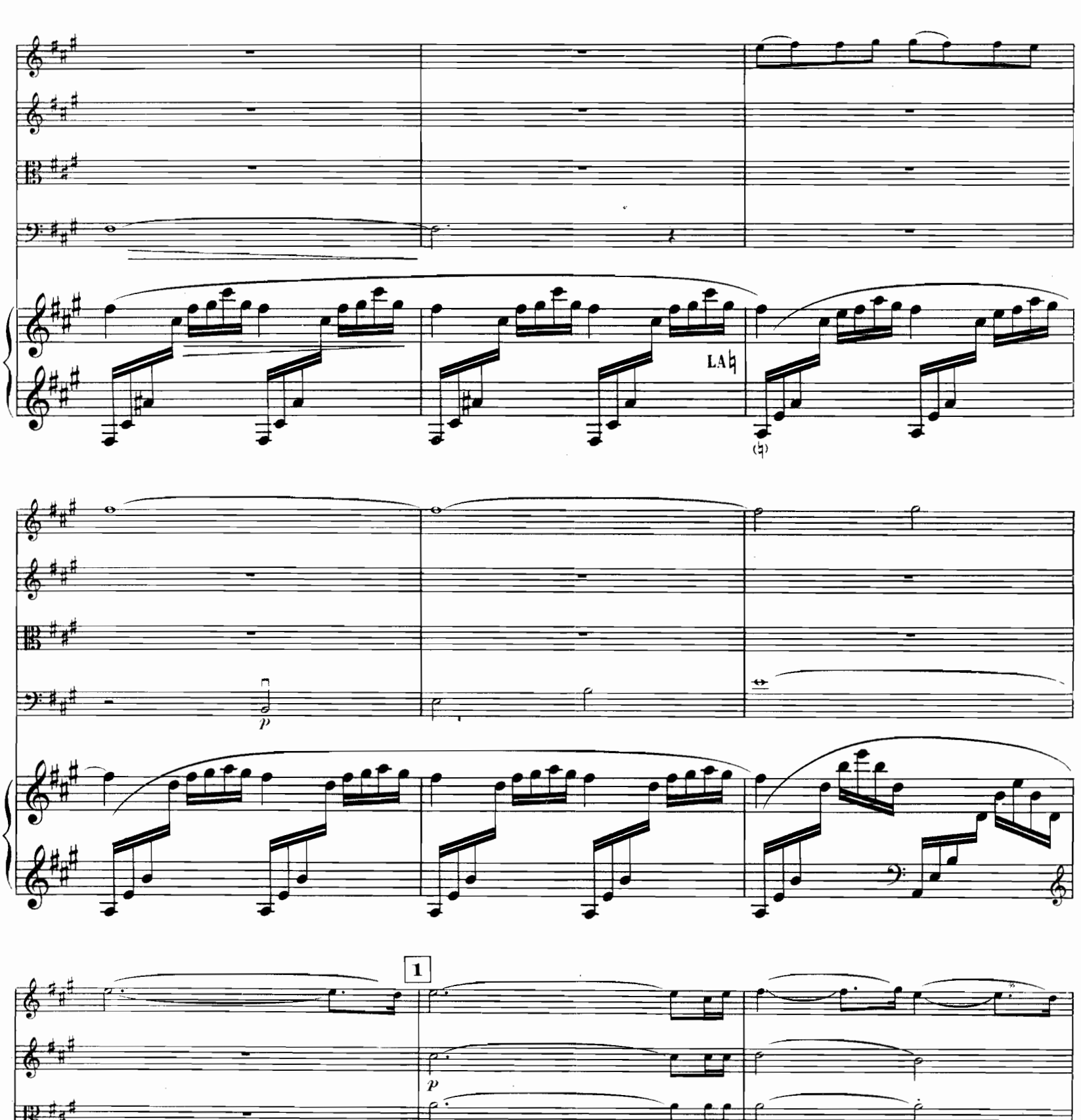

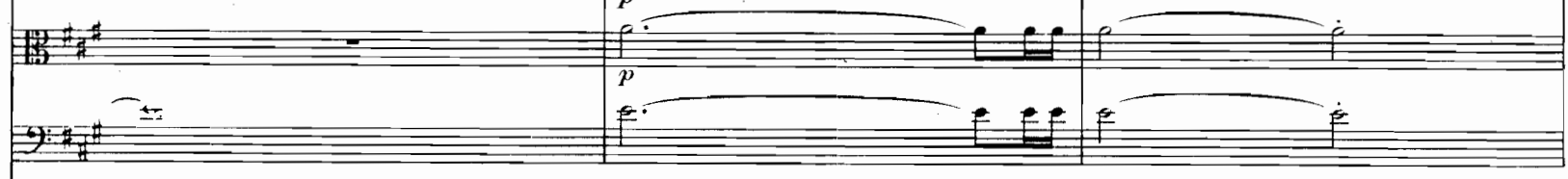

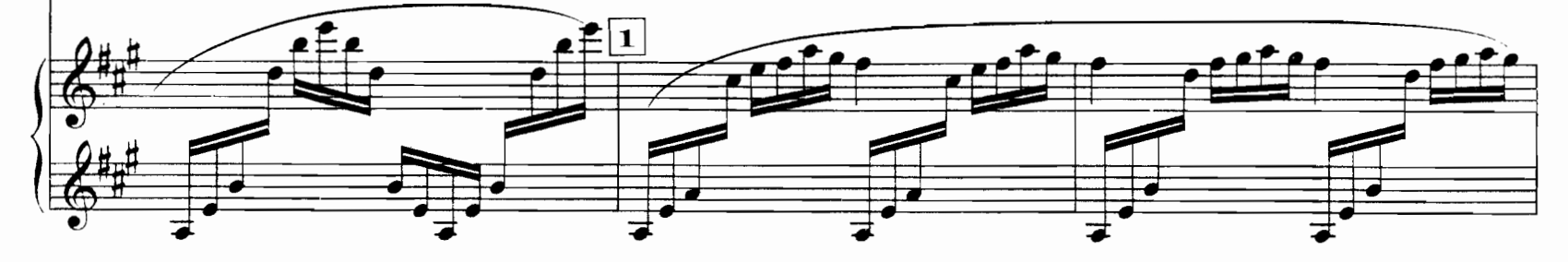

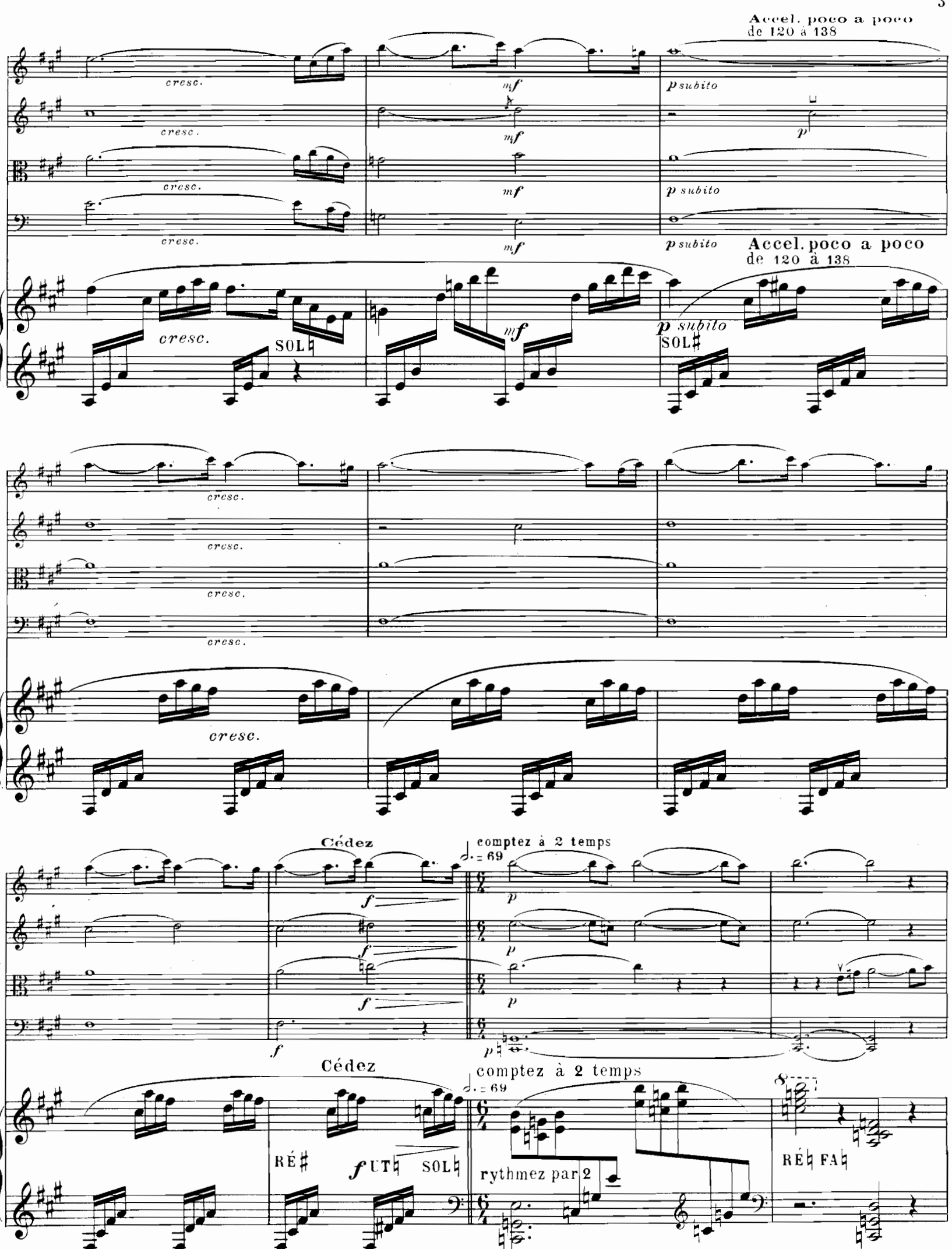

 ${\bf 3}$ 

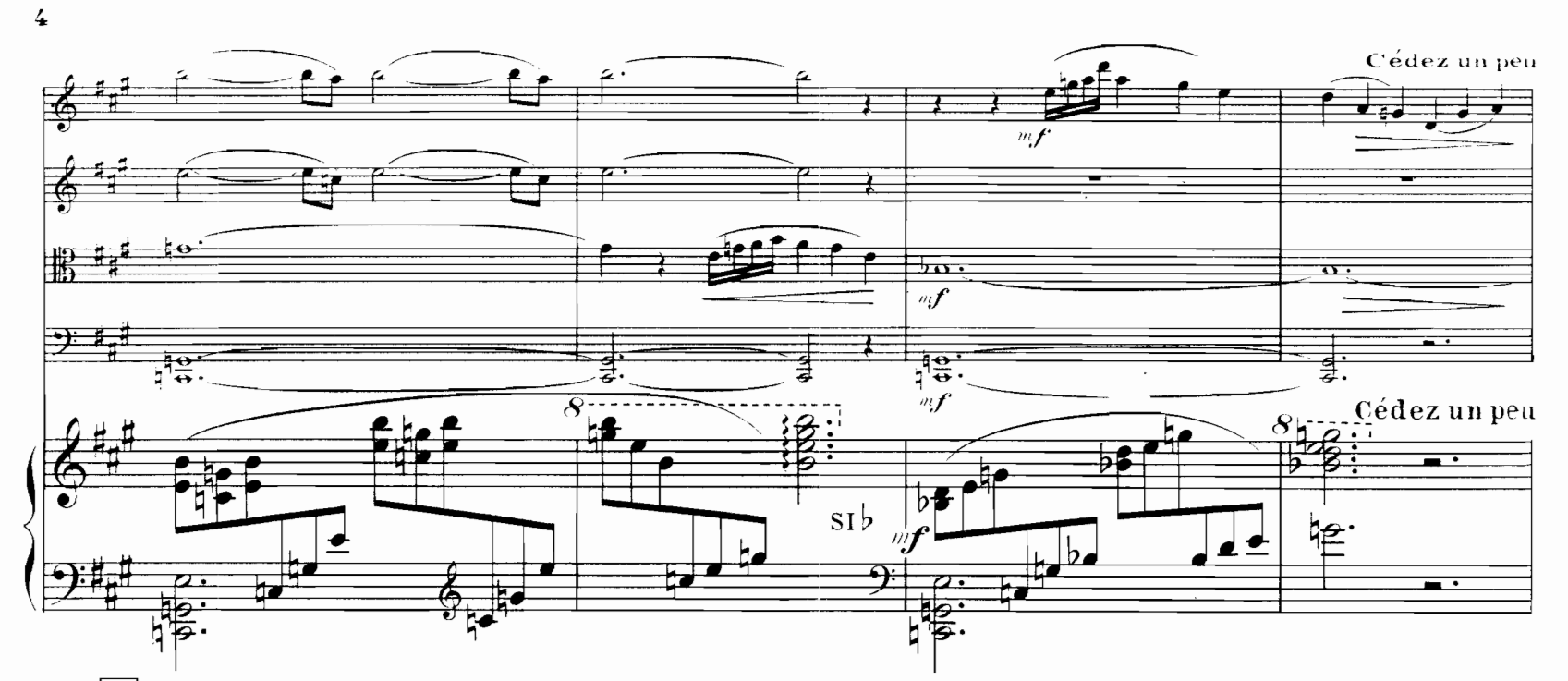

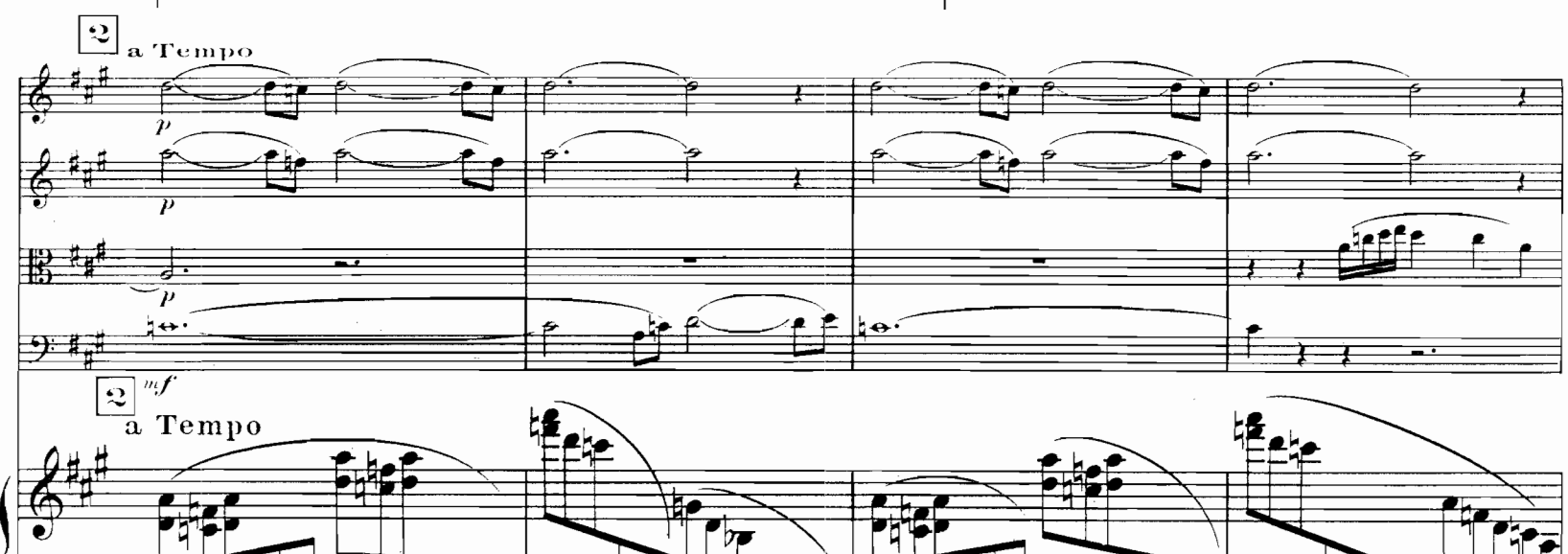

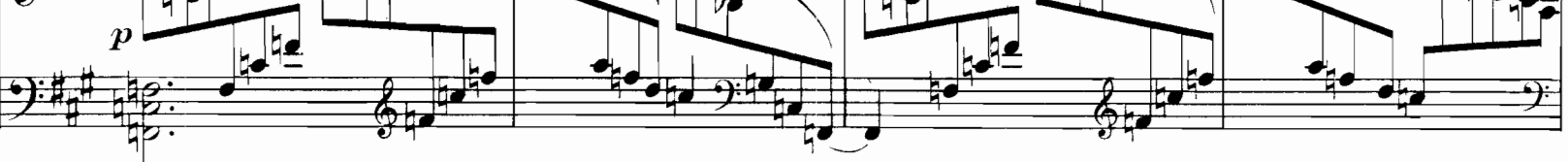

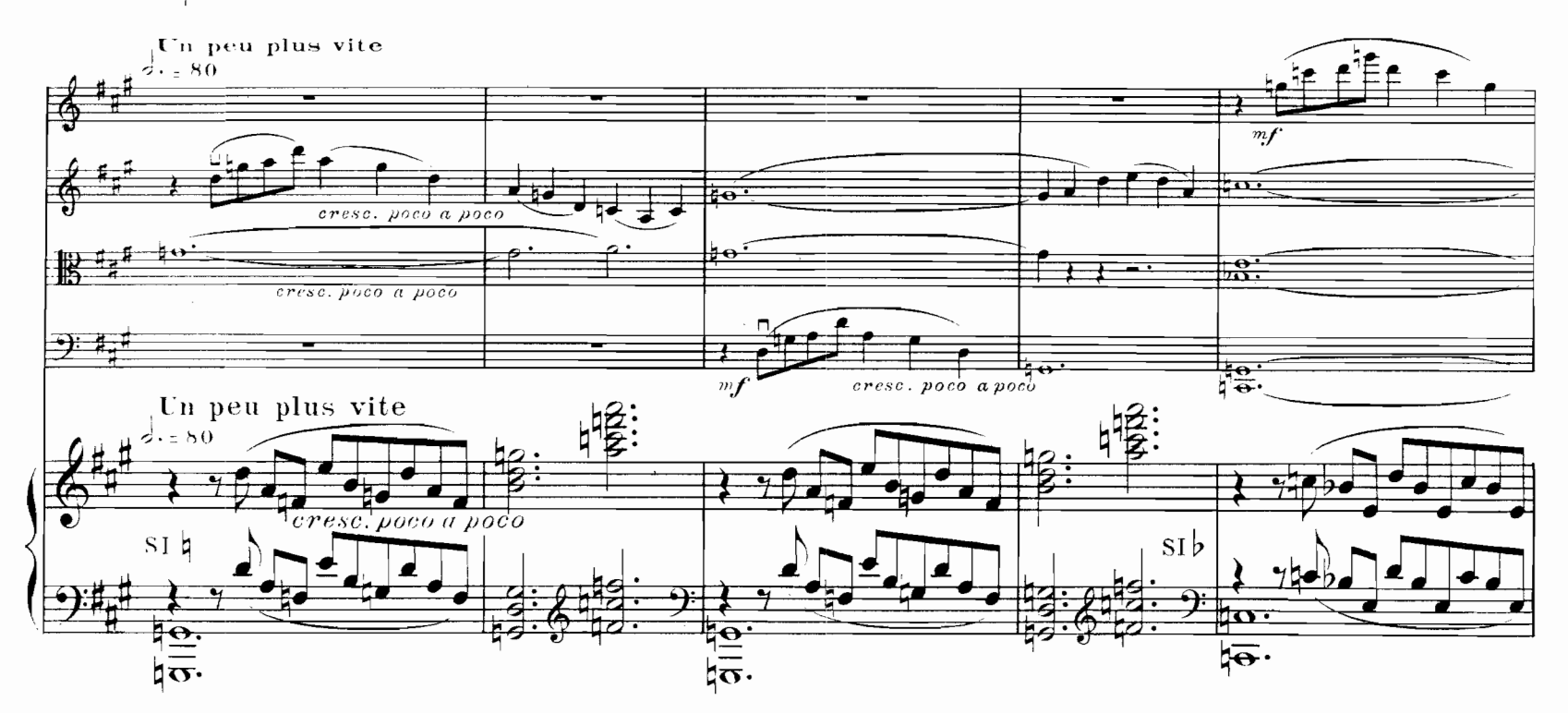

 $\text{E}$   $\cdot$  M  $\cdot$  S  $\text{.7989}$ 

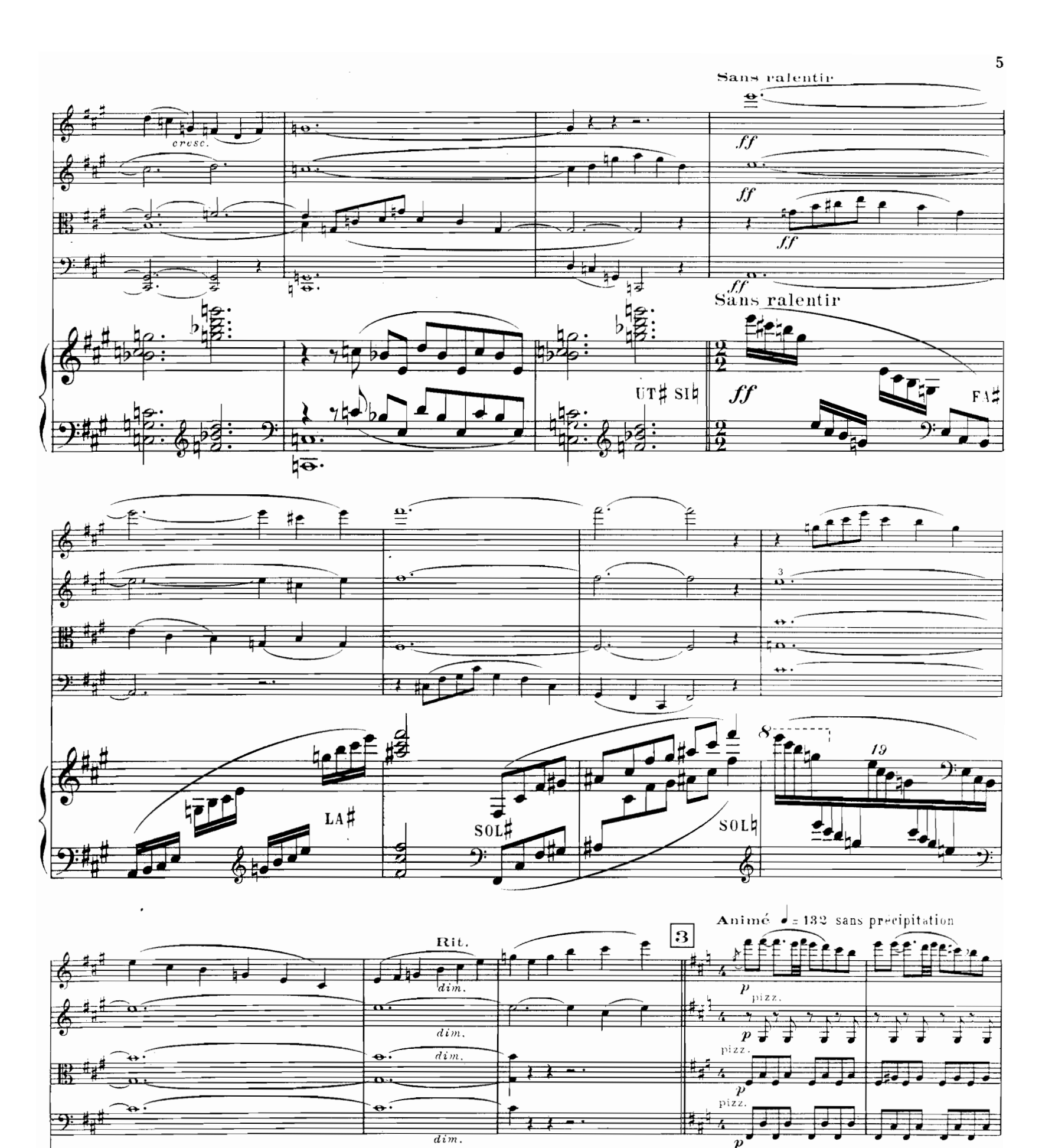

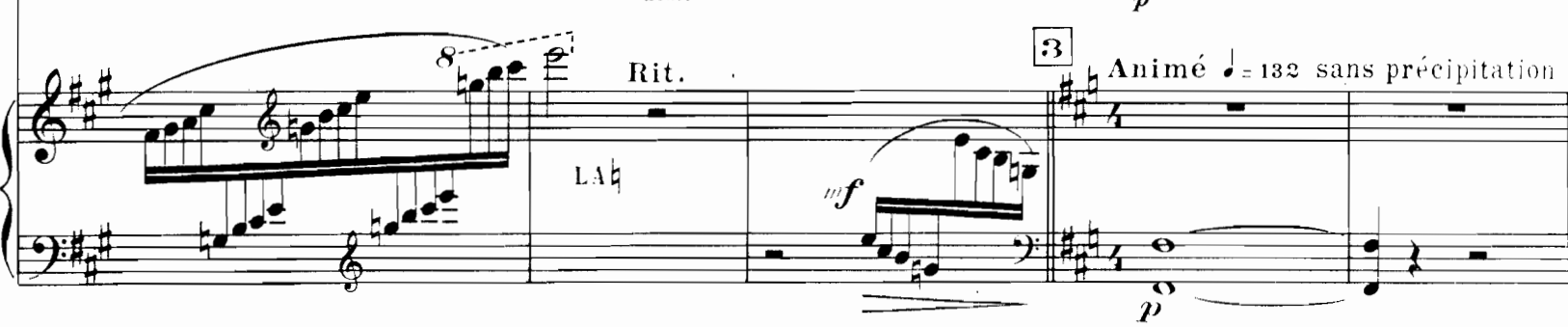

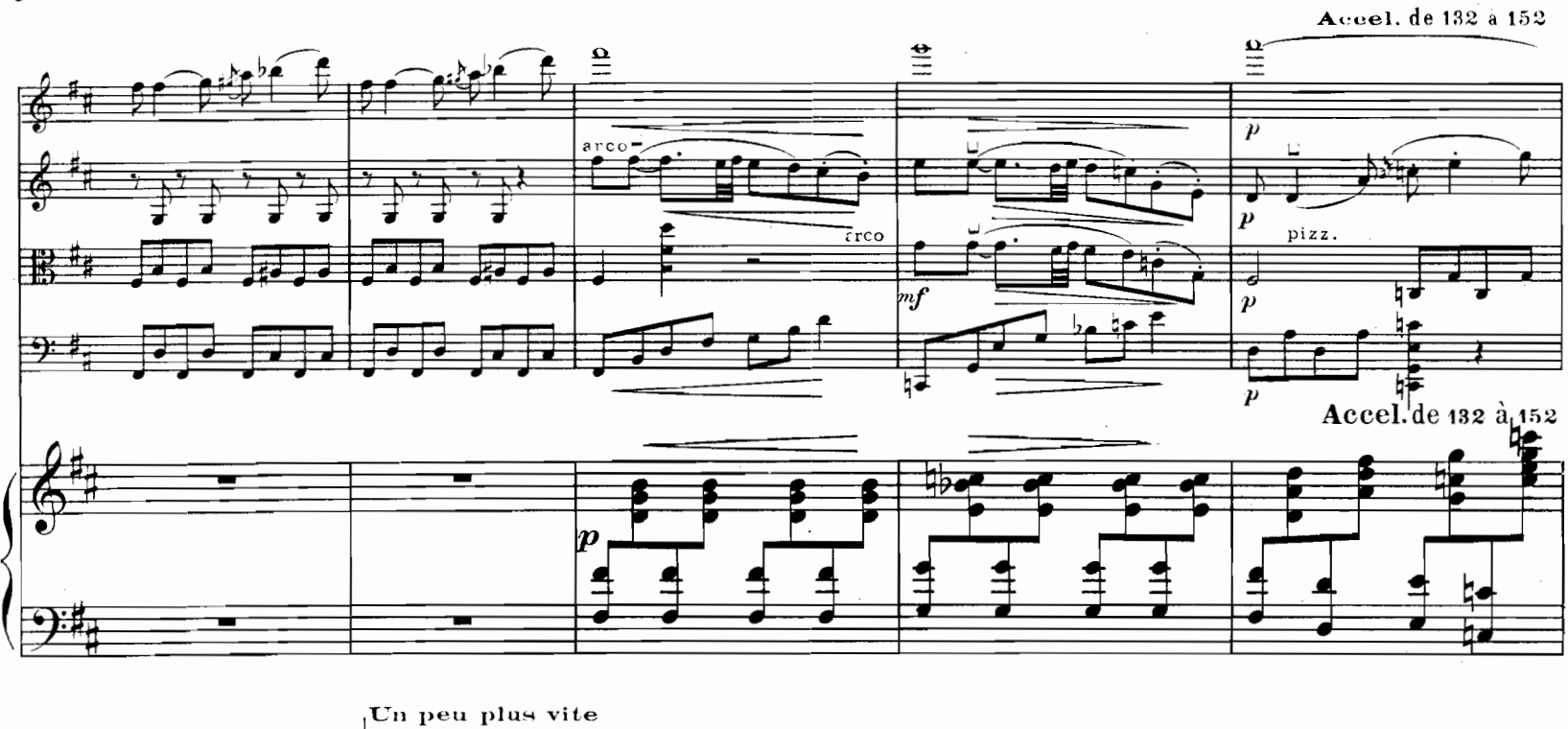

 $\boldsymbol{6}$ 

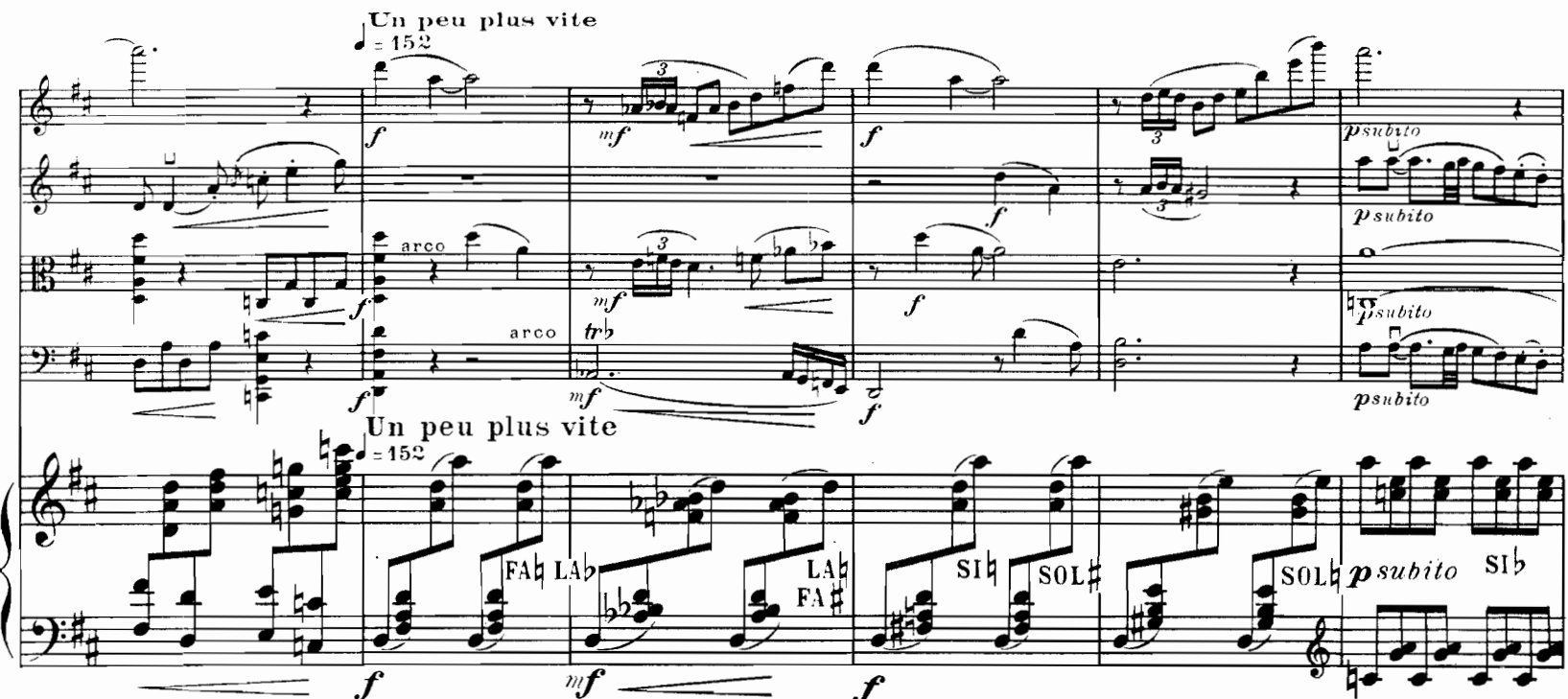

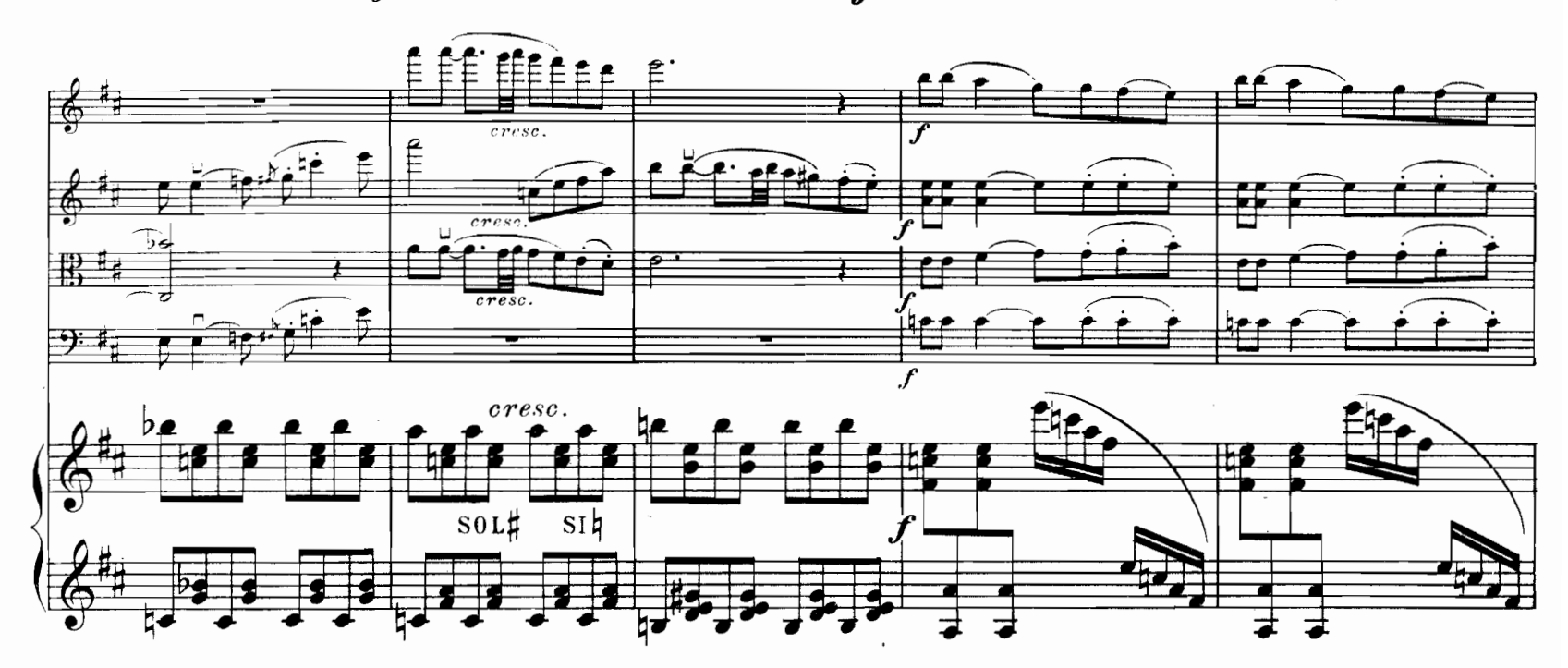

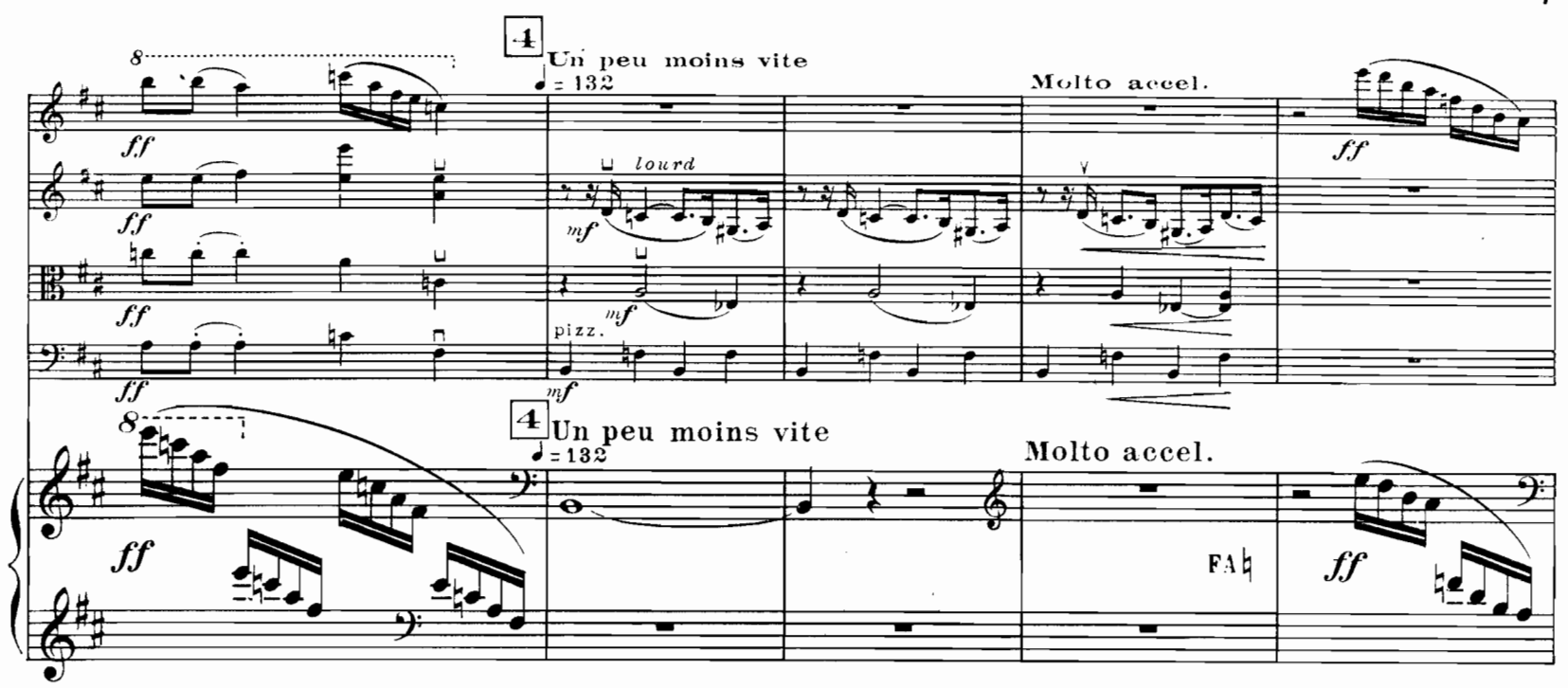

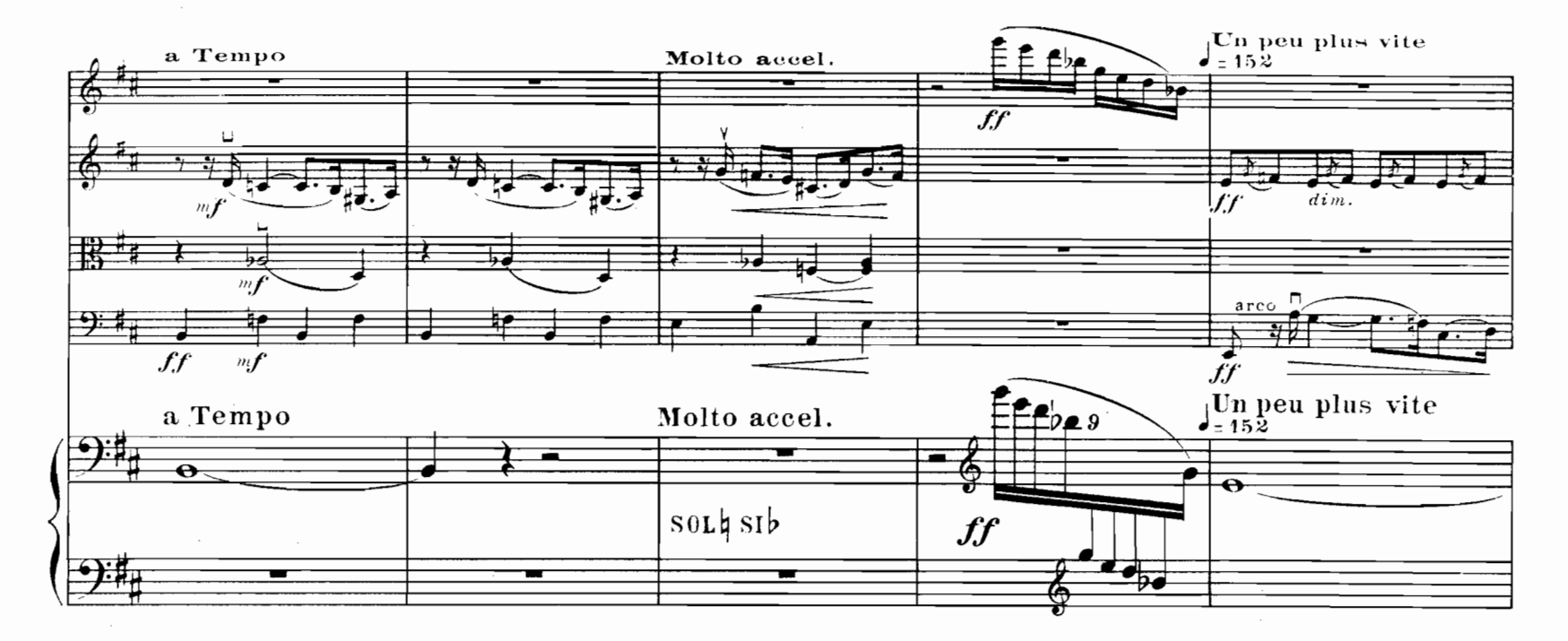

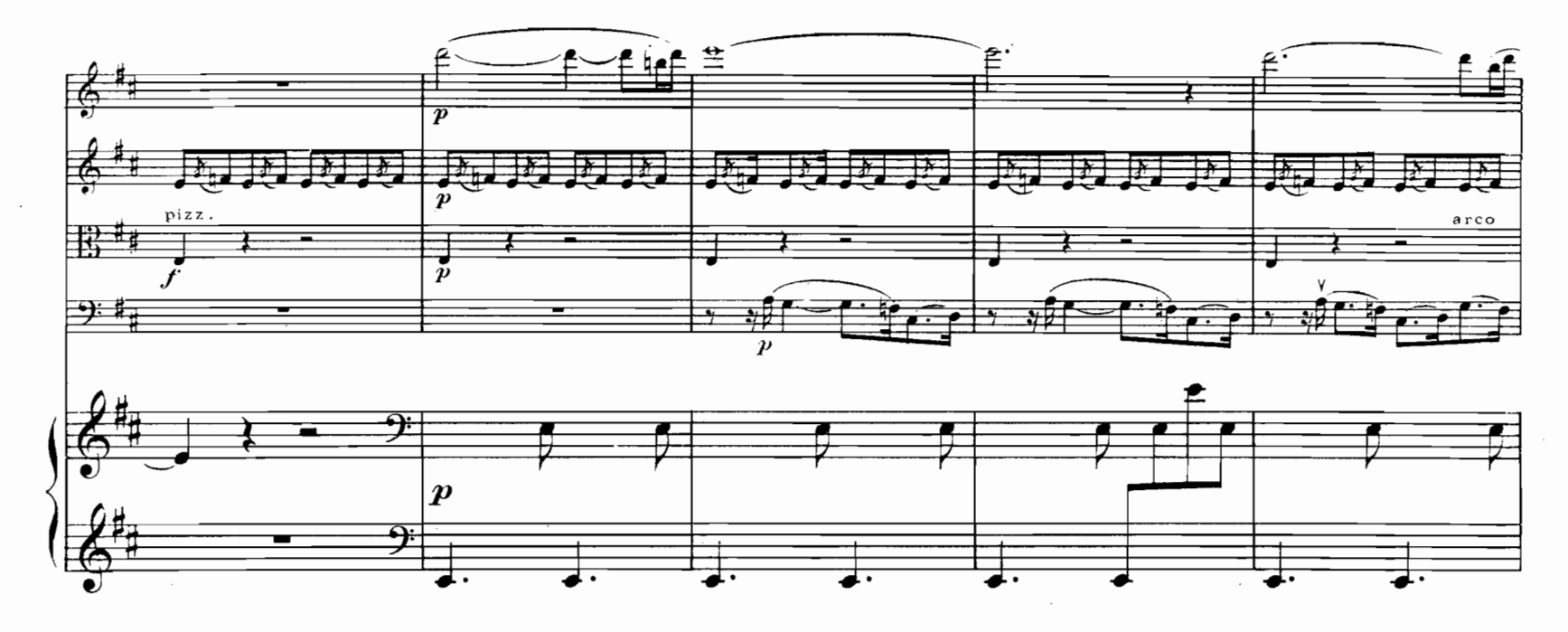

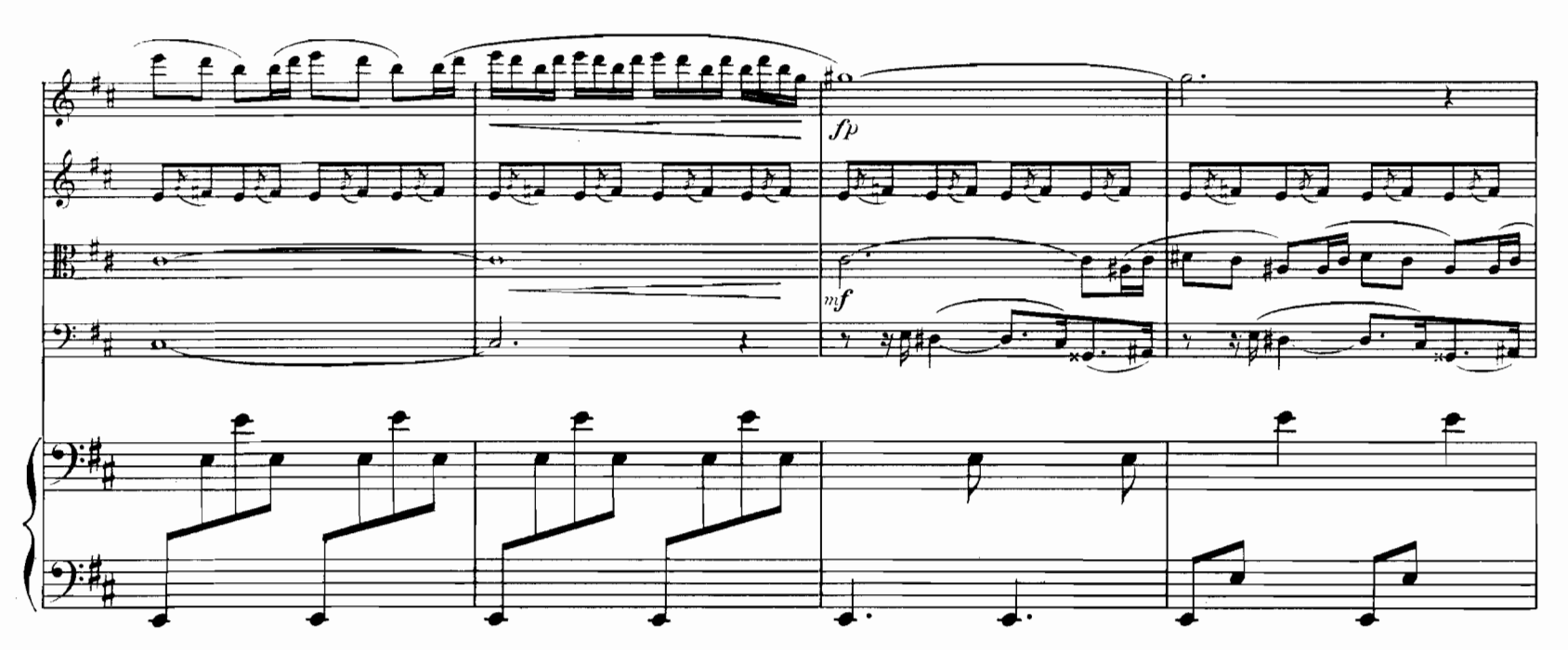

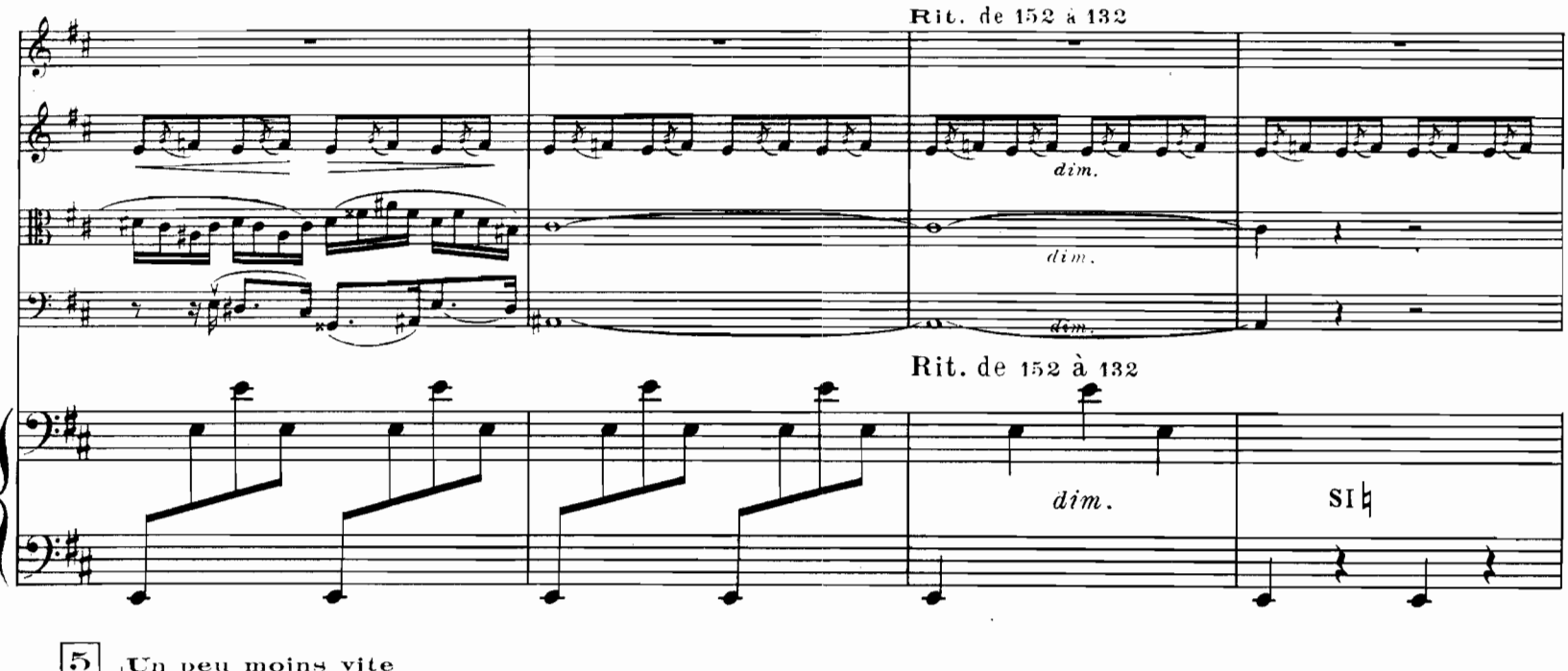

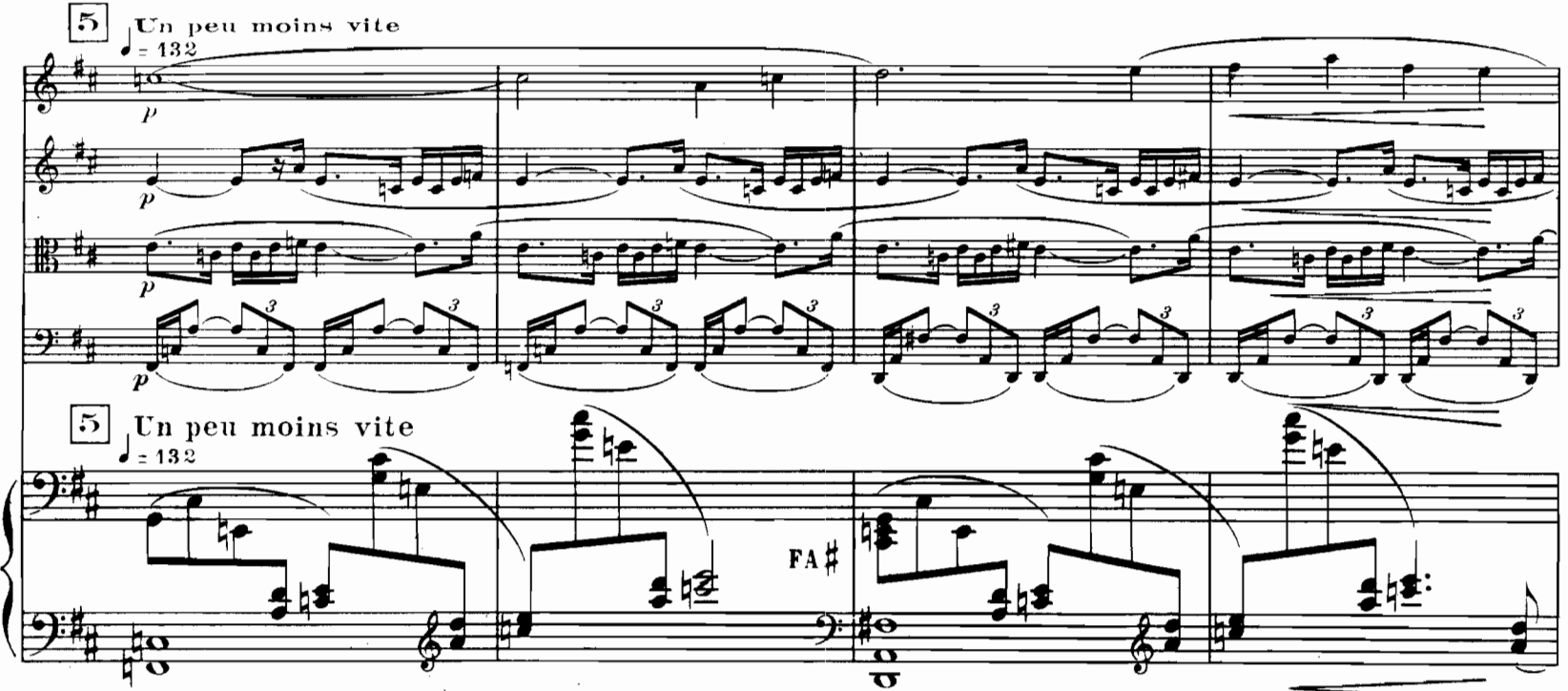

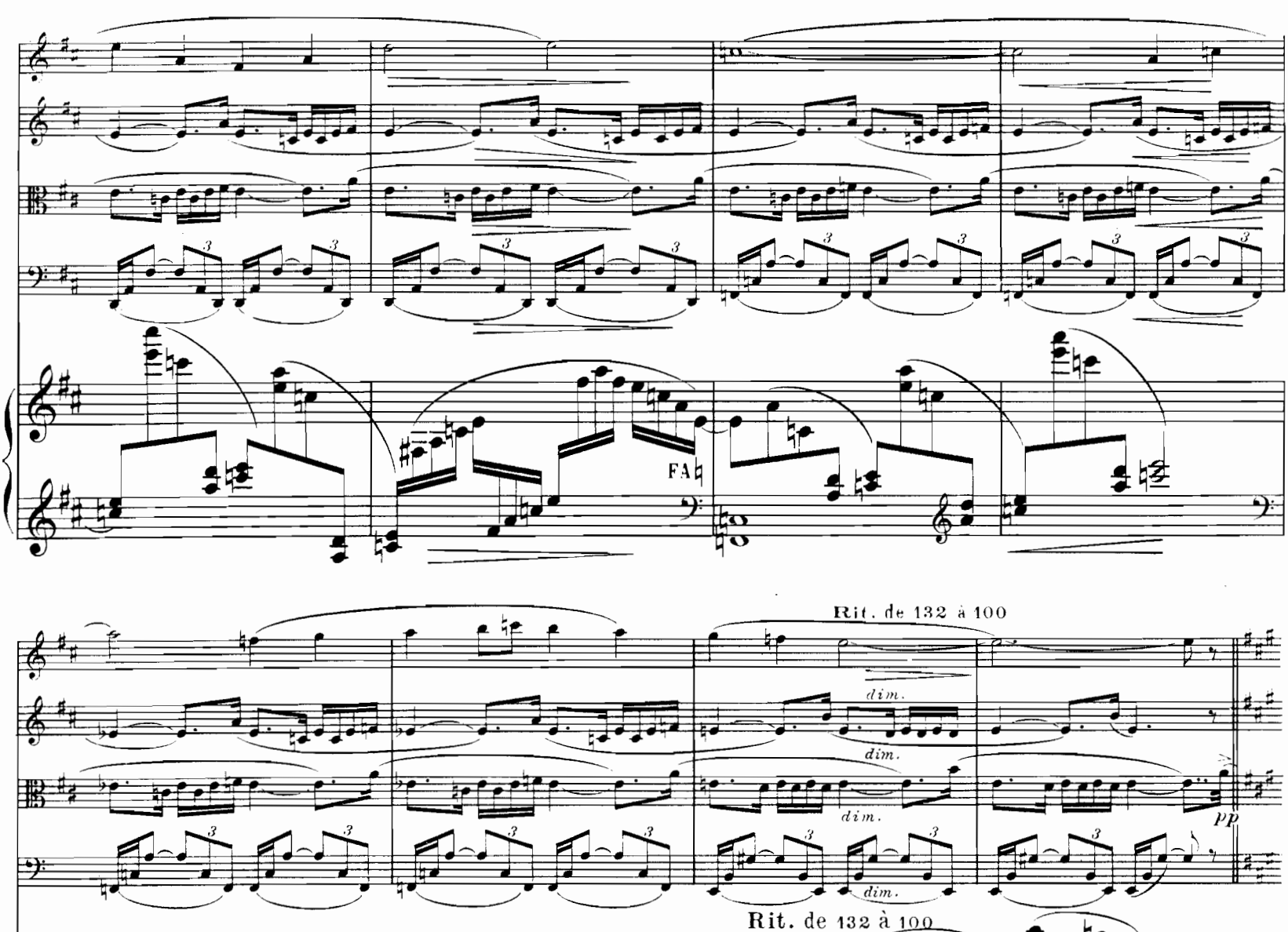

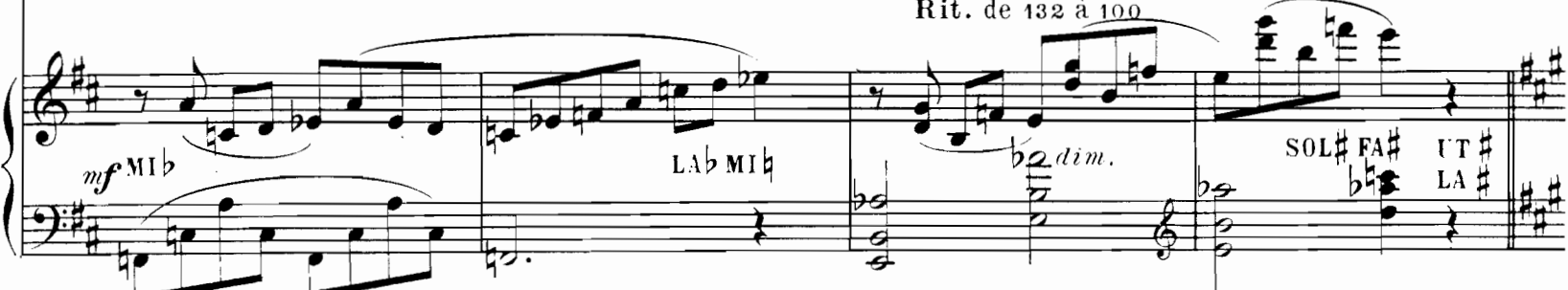

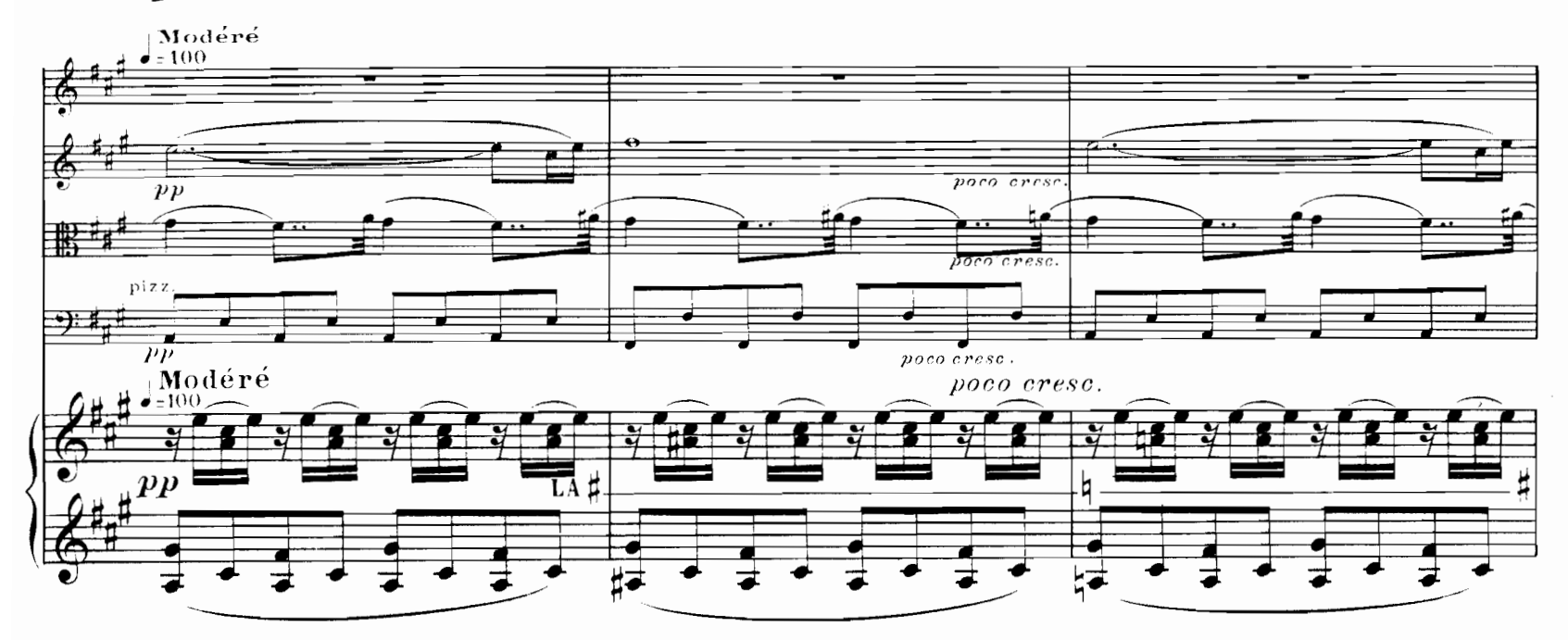

 $\mathbf{E}$  . M  $. \mathbf{S}$  . 7989

 $\boldsymbol{9}$ 

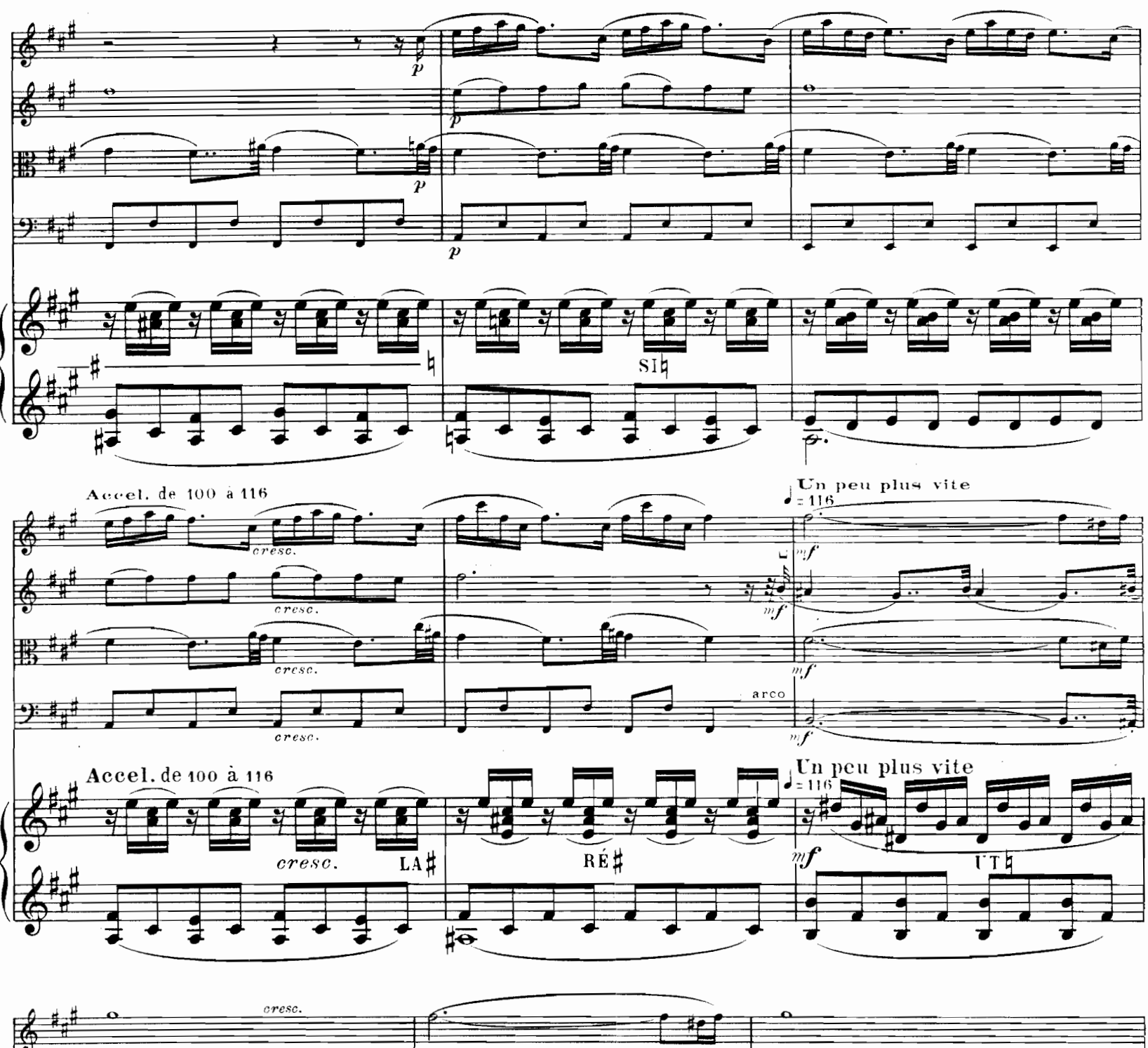

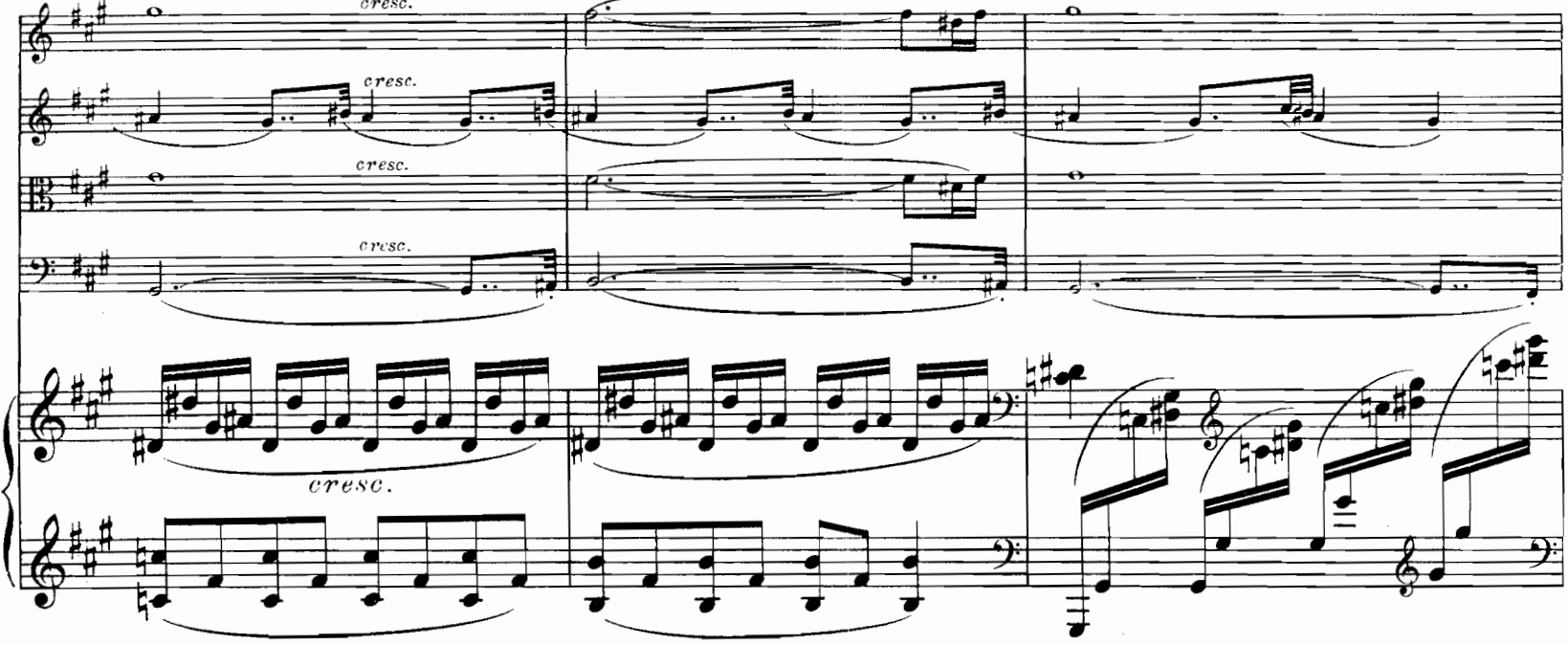

 $\ddot{\phantom{a}}$ 

 $E.M.S.7959$ 

10

 $\ddot{\phantom{1}}$ 

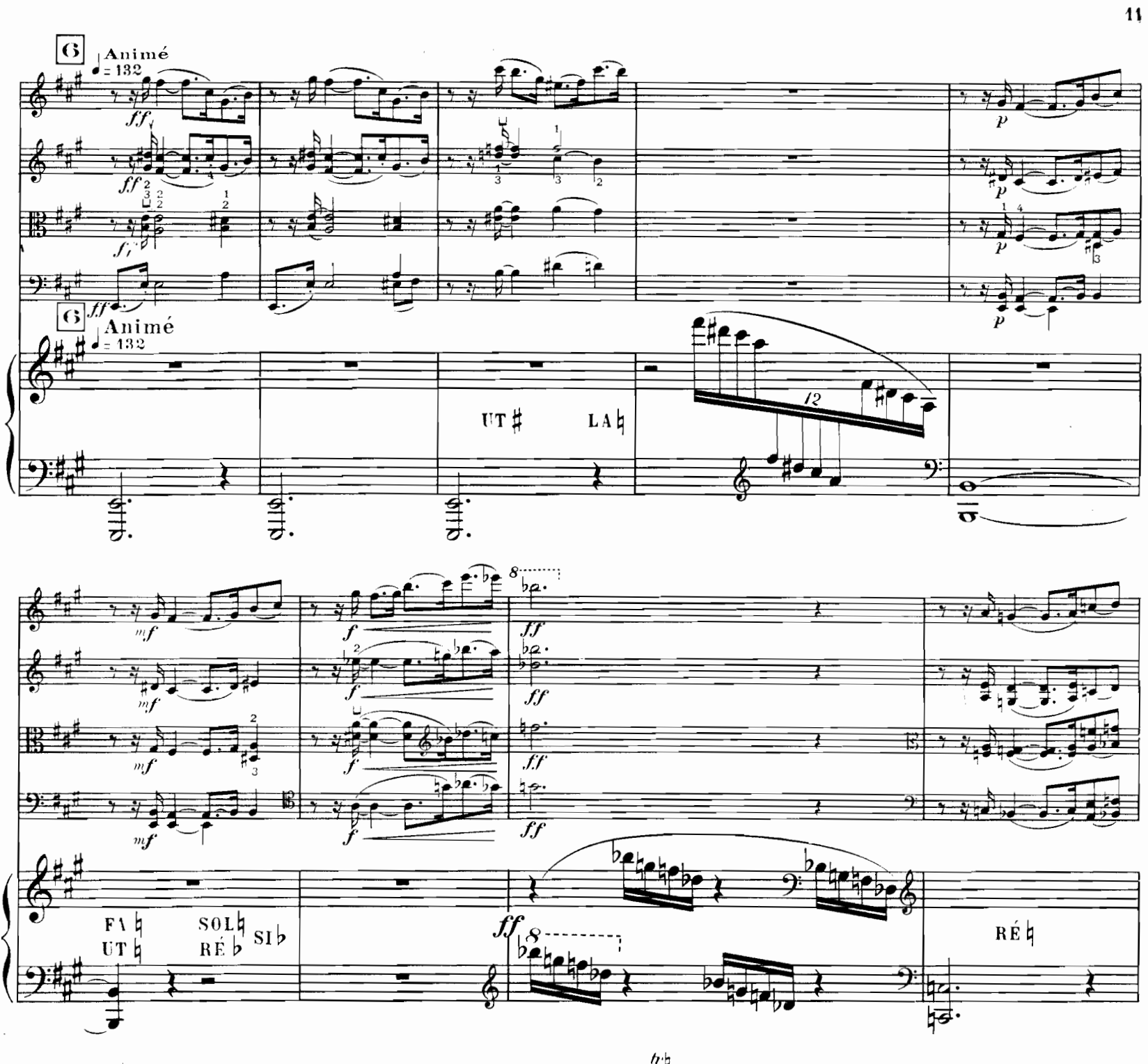

![](_page_14_Figure_1.jpeg)

![](_page_14_Figure_2.jpeg)

![](_page_15_Figure_0.jpeg)

![](_page_15_Figure_1.jpeg)

![](_page_15_Figure_2.jpeg)

![](_page_16_Figure_0.jpeg)

![](_page_16_Figure_1.jpeg)

![](_page_16_Figure_2.jpeg)

![](_page_16_Figure_3.jpeg)

![](_page_16_Figure_4.jpeg)

![](_page_17_Figure_0.jpeg)

![](_page_18_Figure_0.jpeg)

![](_page_18_Figure_1.jpeg)

 $\prod_{i=1}^{n}$ 

![](_page_19_Figure_0.jpeg)

![](_page_19_Figure_1.jpeg)

![](_page_19_Figure_2.jpeg)

![](_page_19_Figure_3.jpeg)

![](_page_20_Figure_0.jpeg)

![](_page_20_Figure_1.jpeg)

![](_page_20_Figure_2.jpeg)

![](_page_20_Figure_3.jpeg)

![](_page_21_Figure_0.jpeg)

![](_page_21_Figure_1.jpeg)

![](_page_21_Figure_2.jpeg)

![](_page_22_Figure_0.jpeg)

![](_page_22_Figure_1.jpeg)

![](_page_22_Figure_2.jpeg)

19

![](_page_23_Figure_0.jpeg)

![](_page_23_Figure_1.jpeg)

![](_page_24_Figure_0.jpeg)

![](_page_25_Figure_0.jpeg)

![](_page_25_Figure_1.jpeg)

![](_page_25_Figure_2.jpeg)

彡

 $\frac{1}{2}$ 

В

**NAM** 

 $\pmb{2}\,\pmb{2}$ 

 $\frac{1}{2}$ 

 $rac{4}{3}$ 

![](_page_26_Figure_0.jpeg)

![](_page_27_Figure_0.jpeg)

£.M

![](_page_28_Figure_0.jpeg)

![](_page_28_Figure_1.jpeg)

![](_page_28_Figure_2.jpeg)

![](_page_29_Figure_0.jpeg)

**E** 

 $\overline{1}$ 

 $26$ 

 $\frac{9}{7}$ ,  $\frac{1}{7}$ ,  $\frac{1}{7}$ 

![](_page_30_Figure_0.jpeg)

![](_page_30_Figure_1.jpeg)

 $\ddot{ }$ 

![](_page_30_Figure_2.jpeg)

![](_page_30_Figure_3.jpeg)

E.M.S.7989

 $\sim$ 

 $\sim$   $\sim$ 

 $\prod$ 

![](_page_31_Figure_2.jpeg)

![](_page_32_Figure_0.jpeg)

 $29$ 

![](_page_33_Figure_0.jpeg)

 $\bf 30$ 

![](_page_34_Figure_0.jpeg)

![](_page_35_Figure_0.jpeg)

![](_page_36_Figure_0.jpeg)

E M.S.7989

![](_page_37_Figure_0.jpeg)

![](_page_38_Figure_0.jpeg)

![](_page_38_Figure_1.jpeg)

![](_page_38_Figure_2.jpeg)

![](_page_38_Figure_3.jpeg)

무소기

 $\overline{\mathcal{F}}$ 

 $\overline{9}$ 

 ${\bf 35}$ 

![](_page_39_Figure_0.jpeg)

(1) Note harmonique. Au piano, jouer à l'octave en dessus

 $E:M\rightarrow 7989$ 

 $\bar{z}$ 

IV

![](_page_40_Figure_0.jpeg)

 $#$ 

22

ويبي

![](_page_40_Figure_1.jpeg)

![](_page_40_Figure_2.jpeg)

 $E: M.S.7959$ 

![](_page_41_Figure_0.jpeg)

![](_page_41_Figure_1.jpeg)

![](_page_41_Figure_2.jpeg)

![](_page_41_Figure_3.jpeg)

![](_page_41_Figure_4.jpeg)

![](_page_42_Figure_0.jpeg)

![](_page_42_Figure_1.jpeg)

![](_page_42_Figure_2.jpeg)

![](_page_42_Figure_3.jpeg)

 $E.M. .5.7989$ 

![](_page_43_Figure_0.jpeg)

![](_page_44_Figure_0.jpeg)

![](_page_44_Figure_1.jpeg)

![](_page_44_Figure_2.jpeg)

![](_page_45_Figure_0.jpeg)

42

![](_page_45_Figure_1.jpeg)

![](_page_45_Figure_2.jpeg)

![](_page_45_Figure_3.jpeg)

![](_page_46_Figure_0.jpeg)

 $E.M.S.798.9$ 

![](_page_47_Figure_0.jpeg)

![](_page_47_Figure_1.jpeg)

![](_page_47_Figure_2.jpeg)

 $44$ 

 $E: N.S. 7959$ 

![](_page_48_Figure_0.jpeg)

![](_page_48_Figure_1.jpeg)

![](_page_48_Figure_2.jpeg)

![](_page_49_Figure_0.jpeg)

![](_page_50_Figure_0.jpeg)

![](_page_50_Figure_1.jpeg)

![](_page_50_Figure_2.jpeg)

![](_page_51_Figure_0.jpeg)

 $\mathbf{r}^{\prime}$ 

Paris, Imp. Française<br>de musique. XXX

争

à bord de la Provence. Toulon 9 Avril 1928